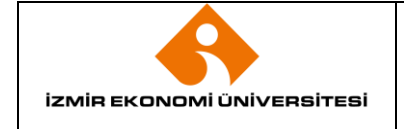

## **1. AMAÇ**

Bu prosedürün amacı; İzmir Ekonomi Üniversitesi Kütüphanesinde yapılan tüm veritabanı abonelik işlemlerinin nasıl gerçekleştiğini göstermek ve etkin uygulanmasını sağlamaktadır.

# **2. KAPSAM**

Bu prosedür, İzmir Ekonomi Üniversitesi Kütüphanesinde gerçekleşen tüm veritabanı aboneliklerini kapsar.

## **3. YETKİ VE SORUMLULUK**

Prosedürün uygulanması ve takibi ile gerektiğinde revize edilmesinden Kütüphane Müdürlüğü sorumludur.

Prosedüre uygun hareket edilmesinden, ilgili Kütüphane Müdürü ile Teknik Hizmetler Birimi çalışanları sorumludur.

Prosedürün onaylanmasından sırasıyla Yayın Alım Komisyonu, Genel Sekreterlik ve Mütevelli Heyetinin yetkisindedir.

Abone olunan veritabanı firmasına ödeme yapılması Mali İşler Müdürlüğünün sorumluluğundadır.

#### **4. TANIMLAMALAR VE KISALTMALAR**

**DYS (Doküman Yönetim Sistemi):** İzmir Ekonomi Üniversitesi'ndeki tüm iç-dış yazışma ve talep süreçlerinin (İzin Talep, Görevlendirme, Malzeme Talep, Araç Talep, vb.) yürütüldüğü sistem.

**FTE:** Full Time Equivalent

**Gider Onayı:** Kurumla ilgili faturaların ödenebilmesi için üst yönetimin verdiği onay.

**Konsorsiyum:** Ortak bir amaç için çeşitli kurumların geçici olarak birleşmesi

**Lisans Anlaşması:** Bir kişi ya da kuruluşa, başka bir şirket tarafından oluşturulan bilgisayar yazılımını kullanmak için izin veren resmi sözleşme.

**IP Adresi:** Bir cihazı internet veya yerel ağ üzerinde tanımlayan benzersiz bir adrestir.

**SAK:** Satın Alma Kararı.

**Veritabanı:** Makale, kitap, dergi ve diğer formatlardaki pek çok farklı türde kaynaklara çevrimiçi erişimi mümkün kılan sistemlerdir.

#### **5. UYGULAMA VE GENEL KURALLAR**

#### **5.1 Veri Tabanı Abonelik İşlemleri Protokolü**

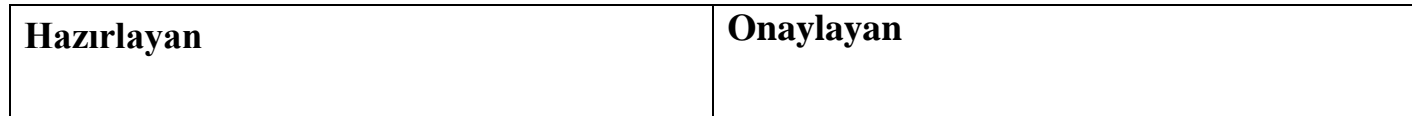

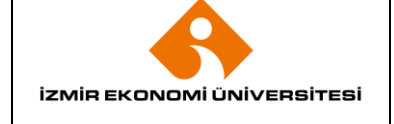

Veritabanlarını tanıtıcı nitelikteki ANKOS ve EKUAL **konsorsiyum** toplantılarına katılım sağlanır. Toplantılarda veritabanı temsilcileriyle abone olunmak istenen veritabanlarına yönelik 1-2 aylık deneme sürelerinin açılması için bağlantı kurulur. Deneme erişimine açılmış olan veritabanlarının duyurusu mail yoluyla Aksesyon ve Kataloglama Şefi tarafından yapılır.

DYS üzerinden abone olunması talep edilen veritabanları, her yılın Kasım ayında Aksesyon ve Kataloglama Şefi tarafından, daha önceden abone olduğumuz veritabanlarının da yer aldığı **Bilgi Kaynakları Alım Bütçesi Listesine** eklenir.

Deneme süreleri içerisinde veritabanı temsilcileriyle abone olunması istenen veritabanları hakkında içerik ve fiyat konularında görüşmeler sürdürülür. Üniversitenin **FTE sayıları** (öğrenci ve akademisyen sayıları) verilerek bu sayılara göre belirlenen 1 yıllık abonelik fiyatları, hazırlanan **Bilgi Kaynakları Alım Bütçesi Listesi** tablosuna yerleştirilir ve toplam fiyatları oluşturulur.

Veritabanı temsilcilerinden mail ile gelen fiyat bilgileri doğrultusunda **Yayın Alım Komisyonu İnceleme Raporu** hazırlanır ve Yayın Alım Komisyonu'na sunulur. Yayın Alım Komisyonu'nda ilk Onay alındıktan sonra **Yayın Alım Komisyonu Raporu** hazırlanır ve Komisyon üyelerine imzalatıldıktan sonra, Mütevelli Heyeti onayının alınması amacıyla Genel Sekreterlik Makamına gönderilir. Mütevelli Heyetinin onayının alındığına dair **Mütevelli Heyet Kararı** Kütüphaneye ulaşınca ve **Satın Alma Kararı (SAK)** Satın Alma Müdürlüğü tarafından hazırlanıp imzalatıldığında; veritabanı temsilcileriyle görüşülerek abonelik sürecinin başlatılması sağlanır. Veritabanı temsilcilerine üniversitemizin ve İzmir Ticaret Odası'nın **IP adresleri** verilir. Erişime açılmış olan veritabanları akademik ve idari birimler ile öğrencilere mail yoluyla duyurulur. Abone olunan veritabanı Kütüphane web sayfasına eklenerek kullanıma açılması sağlanır.

Veritabanları erişime açıldıktan sonra veritabanı firmalarıyla üniversitemiz arasında **Lisans Anlaşması** imzalanır. Anlaşmanın bir kopyası firmaya gönderilir ve diğer kopyası dosyalanır.

Lisans anlaşması sonrasında gelen faturalara ödeme işlemlerinin başlatılması amacıyla **DYS** üzerinden **Gider Onayı** hazırlanır. Burada fatura, **SAK**, Mütevelli Heyeti Kararı veya Yayın Alım Komisyonu Raporu yer alır. Onay süreci bitince gelen faturanın üzerine SAK tarih ve sayısı yazılır, Aksesyon ve Kataloglama Şefi tarafından paraflanır ve sonrasında Kütüphane Müdürü'nün imzasıyla eklenerek Mali İşler Müdürlüğü Finansman Şefliği 'ne gönderilir. İmzalı faturanın fotokopisi 78-946.03 numaralı faturalar klasörüne yerleştirilir.

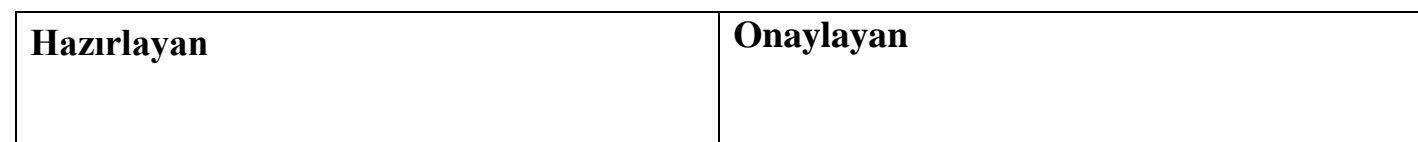

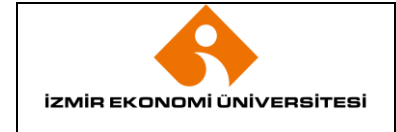

İlk Yayın Tarihi Revizyon Tarihi / No Doküman Kodu Sayfa No

### **6. EKLER**

- **Ek-1**: Bilgi Kaynakları Alım Bütçesi Listesi
- **Ek-2:** Yayın Alım Komisyonu İnceleme Raporu
- **Ek-3:** Mütevelli Heyet Kararı

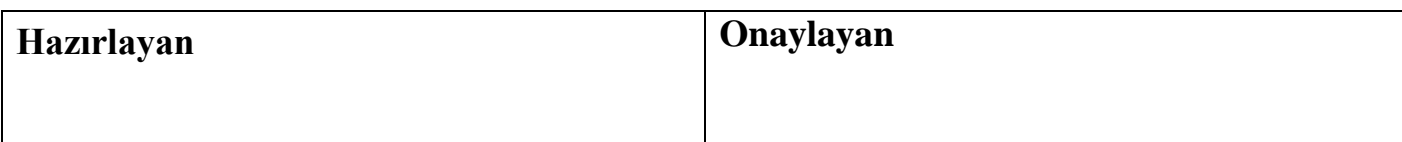